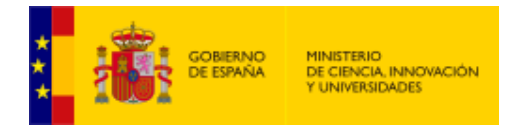

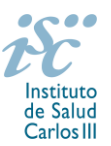

*Subdirectora General de Evaluación y Fomento de la Investigación*

# **CONTRATOS PARA LA INTENSIFICACIÓN DE LA ACTIVIDAD INVESTIGADORA EN EL SNS. AES 2019 GUÍA DE AYUDA**

## **NOTAS IMPORTANTES**

## **1. LECTURA DE LA CONVOCATORIA**

- **Disposiciones generales: del artículo 1 al 18**
- **Disposiciones comunes: del artículo 20 al 24**
- **Disposiciones específicas: del artículo 64 al 68**

## **2. DOCUMENTACIÓN QUE ACOMPAÑA A LA SOLICITUD NO SUSCEPTIBLE DE SUBSANACIÓN**

Para concurrir a los **contratos para la intensificación de la actividad investigadora en el SNS** el formulario de solicitud se acompañará de:

- **Currículum Vitae Abreviado (CVA)** de la FECYT, del candidato, en castellano, generado de forma automática desde el editor CVN [\(http://cvn.fecyt.es/editor\)](http://cvn.fecyt.es/editor) seleccionando la opción CVA MINECO o desde cualquier institución certificada en la norma CVN de la FECYT que ofrezca el servicio CVA.
- **[Memoria de la propuesta](http://www.isciii.es/ISCIII/es/contenidos/fd-investigacion/fd-financiacion/fd-convocatorias-ayudas-accion-estrategica-salud/2017/INT17_MEMORIA.pdf) en castellano,** empleando el modelo normalizado de la AES 2019**.**

Ambos documentos se considerarán parte integrante de la solicitud, de modo que, la falta de presentación de aquellos en plazo o la presentación de los mismos sin emplear el modelo normalizado correspondiente a 2019, no será susceptible de subsanación y conllevará la exclusión de la solicitud durante el trámite de admisión.

El modo de cumplimentación de los modelos normalizados deberá ceñirse a las instrucciones que acompañan a los mismos y su alteración, contraviniendo dichas instrucciones, se considerará causa de inadmisión.

A efectos del proceso de evaluación, sólo se tendrán en cuenta la selección de las publicaciones contenidas en la solicitud, la información contenida en los CVA y memoria, de acuerdo con los criterios de evaluación, en la fecha de cierre del plazo de presentación de solicitudes.

**IMPORTANTE**. No será posible la actualización posterior de la información contenida en dichos documentos ni la actualización de la selección de publicaciones realizada en la aplicación informática una vez presentada la solicitud.

## **3. EVALUACIÓN PUBLICACIONES DEL CANDIDATO**

Serán puntuables **un máximo de diez publicaciones**, seleccionadas por el candidato indexadas en el **JCR 2017** facilitado a través de la aplicación de solicitudes, debiéndose indicar aquellas en las que figure como autor senior y/o de correspondencia para su especial valoración. Para la correcta valoración y posible contabilización de aquellas publicaciones científicas que no tengan la consideración de artículo en las revistas, se deberá remitir el texto completo del mismo junto con la solicitud.

En el caso de los investigadores de la categoría "**Investigadores nacidos en 1974 o fecha posterior"**, se valorará especialmente su capacidad de liderazgo, reflejada en la posición como firmante senior o la firma como autor de correspondencia de sus publicaciones.

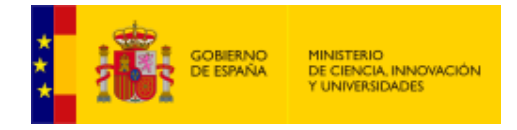

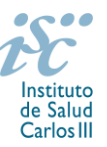

Únicamente serán valorables aquellas incorporadas en la solicitud con su respectivo número de DOI (Digital Object Identifier) y, en su caso, del PMID (PubMed Identifier).

Se pone a disposición de los usuarios un Borrador de la solicitud (botón *Ver borrador*), donde se podrán revisar todos los datos incorporados en la misma, así como el listado de publicaciones seleccionadas para su evaluación. Para que dicho Borrador contenga información deberán guardarse previamente los datos incorporados a la solicitud.

Este documento "Borrador" no tendrá validez y, por lo tanto, tras comprobar la adecuación de los datos recogidos en él, será necesario generar el documento definitivo de solicitud que será el documento firmado y presentado en la forma y plazo indicado en cada caso.

#### **QUÉ SE PUEDE SOLICITAR**

Ayudas para la contratación en centros del SNS de facultativos especialistas, diplomados universitarios o graduados en Enfermería o Fisioterapia, para realizar parte de la actividad clínico-asistencial de profesionales que al mismo tiempo desarrollan actividades de investigación.

#### **QUIÉN PUEDE SOLICITARLO**

Las entidades sanitarias públicas y privadas sin ánimo de lucro vinculadas o concertadas con el SNS, con actividad asistencial.

#### **REQUISITOS Y CATEGORÍAS DE LOS CANDIDATOS**

Podrán optar a esta actuación los profesionales con actividad asistencial que sean los investigadores principales de proyectos de investigación concedidos en las convocatorias de 2017 o 2018 de la AES, y también los profesionales con actividad asistencial que sean los responsables científicos en sus centros de proyectos subvencionados por el Programa Europeo I+D+i Horizonte 2020.

En todos los casos, **la acción o proyecto deberá encontrarse en ejecución tanto en 2019 como en 2020.**

**No podrán optar a esta actuación quienes sean Investigadores Principales de un Proyecto de Investigación concedido de la AES 2017 o 2018 que contemple la financiación de un contrato de intensificación.**

**Tampoco podrán optar a estas ayudas aquellas personas que ocupen puestos directivos o Jefaturas de Servicio**.

Los candidatos deberán encuadrarse en una de las siguientes categorías:

- a) Investigadores nacidos en 1974 o fecha posterior.
- b) Investigadores nacidos antes de 1974.

Las solicitudes se podrán reconducir de oficio a otra categoría, cuando de la propuesta realizada se desprenda que pertenecen a otra diferente de aquella en la que se han encuadrado.

## **LIMITACIONES EN EL NÚMERO DE SOLICITUDES**

El número máximo de solicitudes será el siguiente:

- **Tres,** en el caso de centros asistenciales del SNS que forman parte de un IIS.
- **Una,** cuando se trate de los restantes centros.

En ambos casos, **el límite se podrá ampliar en una solicitud más cuando alguna de las presentadas lo sea para personal de enfermería y/o fisioterapia**.

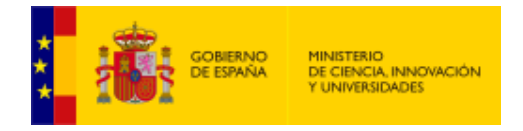

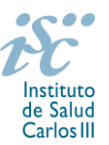

## **DURACIÓN DEL CONTRATO**

Se podrá solicitar intensificación para un periodo de 1 año o de 2 años en función de los años pendientes de ejecución del proyecto activo que sustente la solicitud.

Estas ayudas permitirán la **contratación laboral en 2020, y en su caso en 2021, durante el tiempo que equivalga a la liberación del 50% de la jornada asistencial en cómputo anual del personal que vaya a sustituir al candidato.**

Los **periodos de interrupción** en la contratación de los sustitutos **no serán susceptibles de recuperación.**

#### **CUÁNDO SE SOLICITA**

**Del 12 de febrero al 13 de marzo de 2019**, ambos inclusive. **El plazo finalizará a las 15:00 horas** (hora peninsular).

#### **DOCUMENTACIÓN A APORTAR**

Los interesados deberán presentar, en el plazo establecido, una solicitud en modelo normalizado disponible a través de la dirección [https://sede.isciii.gob.es,](https://sede.isciii.gob.es/) en *Trámites más usados. Acción Estratégica en Salud. Ayudas y Subvenciones.*

**Las solicitudes para participar en esta actuación deberán ir acompañadas** de la siguiente documentación:

- **Currículum Vitae Abreviado (CVA) de la FECYT del candidato, en castellano,** generado de forma automática desde el editor CVN [\(http://cvn.fecyt.es/editor\)](http://cvn.fecyt.es/editor) seleccionando la opción CVA MINECO o desde cualquier institución certificada en la norma CVN de la FECYT que ofrezca el servicio CVA. Una vez cumplimentado se adjuntará a la solicitud a través de la aplicación informática.
- **[Memoria en el modelo normalizado](http://www.isciii.es/ISCIII/es/contenidos/fd-investigacion/fd-financiacion/fd-convocatorias-ayudas-accion-estrategica-salud/2017/INT17_MEMORIA.pdf) de la AES 2019, en castellano.**
- **Acreditación de la condición de responsable científico del proyecto o paquete de trabajo (WP) europeo,** incluyendo Acrónimo y referencia la nº de acuerdo de subvención, firmado por el coordinador del consorcio correspondiente o la entidad financiadora.

Junto con el formulario normalizado de solicitud, el CVA de la FECYT y la memoria de la propuesta forman parte integrante de la solicitud para participar en esta actuación. La no presentación de los mismos en el plazo previsto o la presentación de los mismos sin emplear el modelo normalizado en castellano, no tendrá carácter subsanable y conllevará la exclusión de la solicitud durante la fase de admisión.

#### **CÓMO SE SOLICITA**

**La forma de presentación de la solicitud y restante documentación será con certificado electrónico**, de acuerdo con lo dispuesto en la Orden SCO/3233/2007, de 29 de octubre, por la que se crea el registro electrónico en el ISCIII, y disposiciones relacionadas, mediante el acceso a la aplicación informática de solicitudes, a través de la sede electrónica del ISCIII [https://sede.isciii.gob.es,](https://sede.isciii.gob.es/) en *Trámites más usados. Acción Estratégica en Salud. Ayudas y Subvenciones*, conectada con el registro electrónico del ISCIII, para lo cual se requiere:

- **1.** Disponer de firma electrónica avanzada del representante legal/candidato.
- **2.** Incorporar al expediente los ficheros electrónicos de los documentos establecidos en la convocatoria en formato «PDF», con un máximo de 10 MB por archivo adjuntado en el caso de "INT19 MEMORIA" y de "DOCUMENTOS NO NORMALIZADOS SEGÚN CONVOCATORIA", y de 3 MB por archivo en el resto.

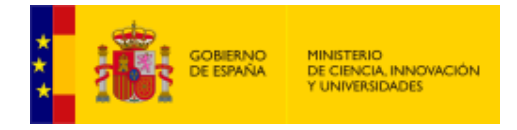

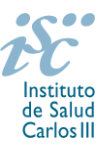

El registro emitirá automáticamente, por medios electrónicos, un resguardo acreditativo de la presentación de la solicitud de que se trate, en el que constarán los datos proporcionados por el interesado, con indicación de la fecha y hora en que se produjo la presentación en el servidor del ISCIII y una clave de identificación de la transmisión. El registro generará recibos acreditativos de la entrega de documentación que, en su caso, acompañe la solicitud, que garanticen la integridad y el no repudio de los documentos. El registro efectuará la misma operación con ocasión de la presentación de cualquier otro documento relacionado con el expediente electrónico del que se trate.

En los casos en los que, debido a un fallo informático en la aplicación de firma y registro electrónico o en los servidores del órgano concedente, no resultase posible la presentación electrónica de la solicitud, se podrá remitir la solicitud, y restante documentación, mediante una instancia genérica presentada por la persona que ostente la representación legal de la entidad solicitante, a través de la sede electrónica del ISCIII o del Registro Electrónico Común de la Administración General del Estado, siempre que la instancia se realice en el correspondiente plazo de presentación.

Cuando se produzca la circunstancia prevista en este apartado, a efectos de evitar retrasos en la tramitación de los expedientes, el solicitante deberá informar del fallo informático por correo electrónico a la unidad de atención a usuarios (incidencias.sede@isciii.es), antes de que concluya el plazo de presentación de que se trate (solicitudes, subsanación, alegaciones o recurso).

Los **formularios de solicitud únicamente requerirán la firma del representante legal de la entidad solicitante,** quien recabará la firma del candidato, responsabilizándose de su custodia y veracidad. Dicha firma se consignará en los correspondientes modelos normalizados a los que se podrá acceder desde la sede electrónica del ISCIII.

## **CUANTÍA Y PAGO**

La dotación económica abonada por el ISCIII será de **30.000 euros** para el personal facultativo y de **20.000 euros** para el personal de enfermería o fisioterapia, incluida la cuota patronal de la Seguridad Social, que será librada como pago único anual.

#### **TRAMITACIÓN DEL EXPEDIENTE**

**1. ADMISIÓN**. Finalizado el plazo de admisión de solicitudes, se publicará la lista provisional de admitidos y no admitidos, con un plazo de 10 días hábiles contados a partir del siguiente de su publicación, para que se subsanen las causas de exclusión.

A los interesados que no subsanen en plazo, se les tendrá por desistidos de su solicitud.

Revisada la documentación para subsanar, se publicará la resolución por la que se aprueba la lista definitiva de admitidos, no admitidos y desistidos, mediante la que se resolverán las reclamaciones presentadas a la lista provisional.

Contra esta resolución el representante legal podrá presentar recurso de reposición, a través de la aplicación informática de solicitudes (SAYS), debiendo adjuntar el escrito de recurso firmado por él mediante el sistema de firma electrónica avanzada.

**2. EVALUACIÓN**. Las solicitudes admitidas serán evaluadas conforme a los siguientes criterios:

**Valoración de los méritos curriculares del candidato en el periodo comprendido entre el 1 de enero de 2014 y el final de plazo de presentación de solicitudes\***

**- Valoración de las publicaciones contenidas en el CVA.** Serán puntuables un máximo de diez publicaciones, debiéndose indicar aquellas en las que figure como autor senior y/o de correspondencia para su especial valoración: **hasta 50 puntos.**

**60P.**

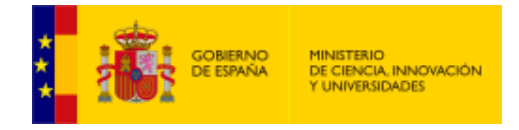

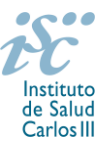

En el caso de los investigadores nacidos en 1974 o fecha posterior, se valorará especialmente su capacidad de liderazgo, reflejada en la posición como firmante senior o la firma como autor de correspondencia de sus publicaciones. Al menos un 20% de las ayudas se concederán a investigadores de esta categoría.

**- Otros méritos** (financiación de proyectos de investigación nacionales e internacionales como IP, patentes…): **hasta 10 puntos.**

\* **Este plazo podrá ampliarse por años completos si durante el mismo concurre alguna de las situaciones indicadas en el artículo 9.2. de la convocatoria, y se indica y se acredita debidamente en el momento de presentar la solicitud.**

#### **Valoración de la propuesta 40P.**

**- Oportunidad de la propuesta** en relación con la actividad de investigación que se va a desarrollar y la carga asistencial que se liberará: **hasta 30 puntos.**

**- Interés estratégico para el SNS,** valorando especialmente aquellas especialidades clínicas con menor representación en el ámbito de la investigación en ciencias y tecnologías de la salud: **hasta 10 puntos.**

Puede acceder a los criterios de evaluación detallados de la presente convocatoria en la página web: [http://www.isciii.es/ISCIII/es/contenidos/fd-investigacion/fd-financiacion/fd-convocatorias-ayudas](http://www.isciii.es/ISCIII/es/contenidos/fd-investigacion/fd-financiacion/fd-convocatorias-ayudas-accion-estrategica-salud/Documentacion-programa-estatal-promocion-del-talento-y-su-empleabilidad.shtml)[accion-estrategica-salud/Documentacion-programa-estatal-promocion-del-talento-y-su](http://www.isciii.es/ISCIII/es/contenidos/fd-investigacion/fd-financiacion/fd-convocatorias-ayudas-accion-estrategica-salud/Documentacion-programa-estatal-promocion-del-talento-y-su-empleabilidad.shtml)[empleabilidad.shtml](http://www.isciii.es/ISCIII/es/contenidos/fd-investigacion/fd-financiacion/fd-convocatorias-ayudas-accion-estrategica-salud/Documentacion-programa-estatal-promocion-del-talento-y-su-empleabilidad.shtml)

Únicamente serán valorables aquellas incorporadas en la solicitud con su respectivo número de DOI (Digital Object Identifier) y, en su caso, del PMID (PubMed Identifier).

Para la correcta valoración y posible contabilización de aquellas publicaciones científicas que no tengan la consideración de artículo en las revistas, se deberá remitir el texto completo del mismo junto con la solicitud.

A efectos del proceso de evaluación, sólo se tendrán en cuenta la selección de las publicaciones contenidas en la solicitud, la información contenida en el CVA y en la memoria, de acuerdo con los criterios de evaluación, en la fecha de cierre del plazo de presentación de solicitudes.

No será posible la actualización posterior de la información contenida en dichos documentos ni la actualización de la selección de publicaciones realizada en la aplicación informática una vez presentada la solicitud.

**3. CONCESIÓN**. Tras la evaluación, se hará pública la resolución provisional de resultados, abriéndose un plazo de 10 días hábiles contados a partir del día siguiente de su publicación, para presentar alegaciones. La presentación de alegaciones se realizará por el representante legal del centro solicitante, a través de la aplicación informática de solicitudes habilitada al efecto (SAYS).

Analizadas las alegaciones presentadas, la Dirección del ISCIII dictará la resolución definitiva de concesión, mediante la que se resolverán las mismas.

Contra dicha resolución, el representante legal del centro solicitante podrá presentar recurso de reposición, a través de la aplicación informática de solicitudes habilitada al efecto (SAYS), debiendo adjuntar el escrito de recurso firmado por él mediante el sistema de firma electrónica avanzada.

**Órgano instructor:** Subdirección General de Evaluación y Fomento de la Investigación.

**Lugar de publicación de todas las listas y resoluciones:** [https://sede.isciii.gob.es,](https://sede.isciii.gob.es/) en *Trámites más usados. Acción Estratégica en Salud. Ayudas y Subvenciones,* donde se indicará el plazo y forma de subsanar y

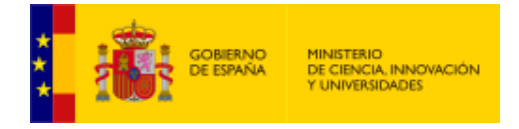

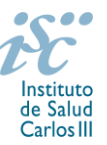

presentar alegaciones. La publicación de la lista de concesión servirá a todos los efectos como medio de notificación a los interesados.

## **DOCUMENTACIÓN ADICIONAL**

Al generar la solicitud y firmarla, el centro declara no encontrarse incurso en ninguna de las circunstancias previstas en los apartados 2 y 3 del artículo 13 de la Ley 38/2003, de 17 de noviembre, General de Subvenciones.

El centro deberá comunicar al órgano instructor cualquier alteración de las circunstancias recogidas en dicha declaración.

En el caso de solicitudes que se encontraran provisionalmente concedidas y aquellas que, en su caso, formaran parte de la relación de suplentes, las posibles entidades beneficiarias deberán enviar, antes de la finalización del plazo de alegaciones, documentación acreditativa de encontrarse al corriente en el cumplimiento de sus obligaciones tributarias y frente a la Seguridad Social, así como por reintegro de subvenciones.

No podrá realizarse el pago de la subvención en tanto el beneficiario no se halle al corriente en el cumplimiento de las obligaciones anteriores.

Esta guía de ayuda sólo pretende facilitar la lectura del texto oficial de la Resolución de convocatoria. En caso de discrepancias, el texto prevalente es el publicado en la Base de Datos Nacional de Subvenciones (BDNS).